### , tushu007.com

## $<<$ AutoCAD

 $<<$ AutoCAD  $>>$ 

- 13 ISBN 9787115207463
- 10 ISBN 7115207461

出版时间:2009-9

页数:181

PDF

更多资源请访问:http://www.tushu007.com

 $\rm AutoCAD$ 

autocAD AutocAD AutocAD AutocAD AutoCAD

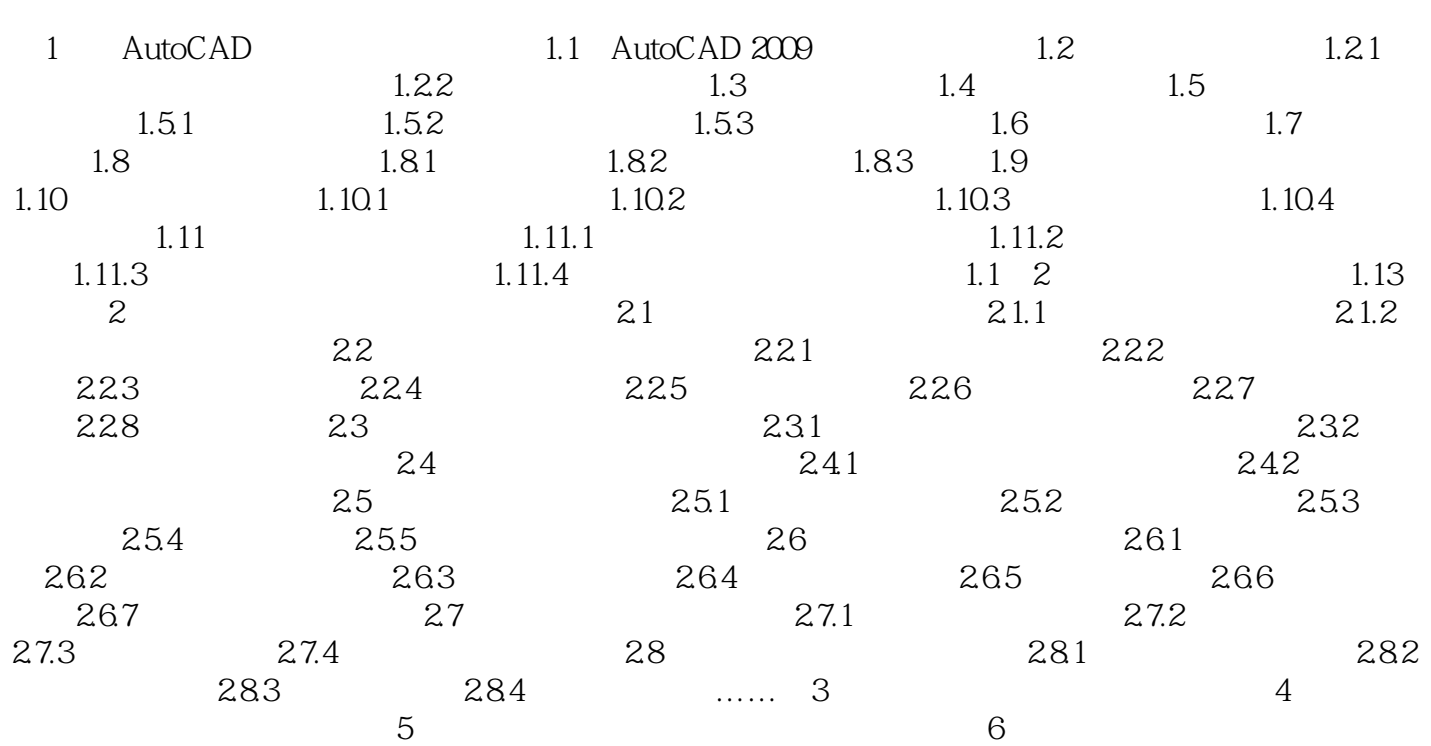

1 AutoCAD AutoCAD

AutoCAD 1.1 AutoCAD2009<br>1.1

 $1.1$ 

 $\Lambda$ AutoCAD]

AutoCAD AutoCAD2009

……

AutoCAD

AutoCAD

 $121$ 

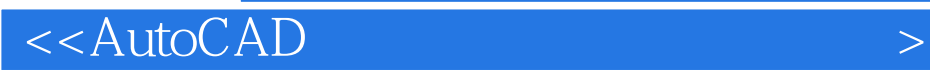

本站所提供下载的PDF图书仅提供预览和简介,请支持正版图书。

更多资源请访问:http://www.tushu007.com